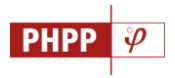

# **New features in the Passive House Planning Package 10 (2021)**

The new edition of the PHPP includes additional evaluation methods and auxiliary calculations. The input fields, worksheets and the manual have also been reorganised and restructured. The **Import-Export** tool provided in the form of a macro was also further developed and supplemented with a separate macro to update components and climate data. An additional tool was developed to assist with data input of the different surfaces and volumes.

In general, the following changes have been made in the PHPP 10:

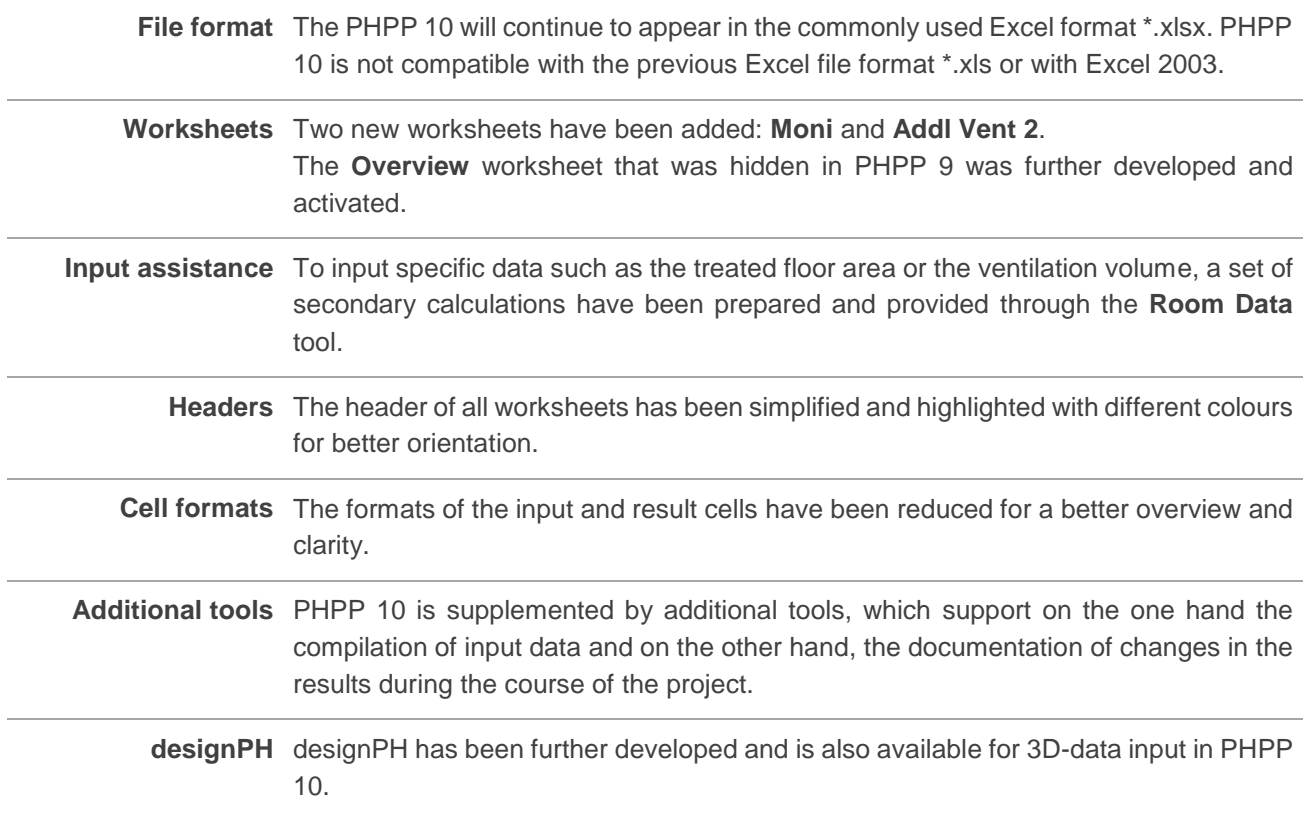

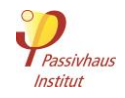

# The following worksheets have been revised or supplemented:

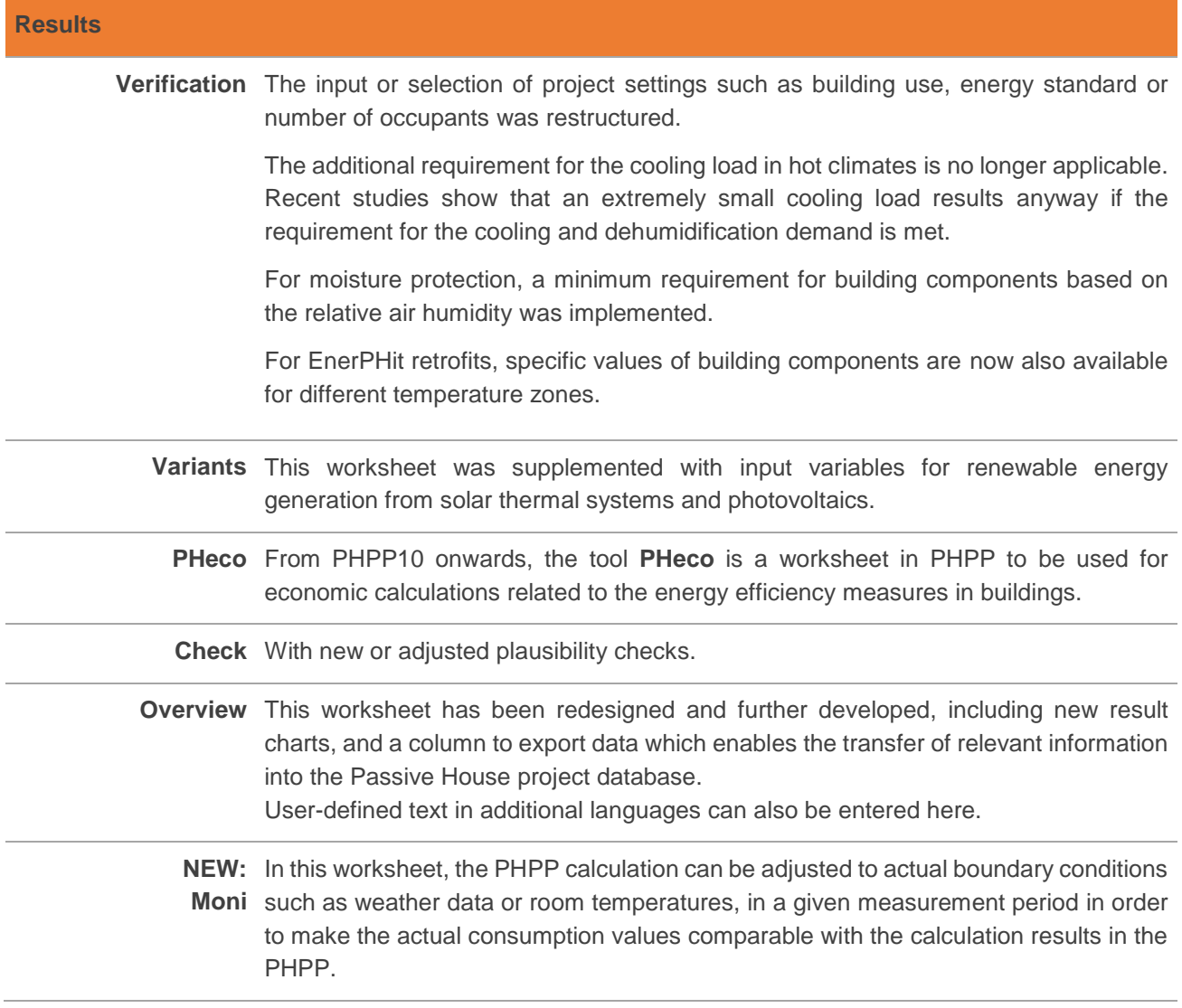

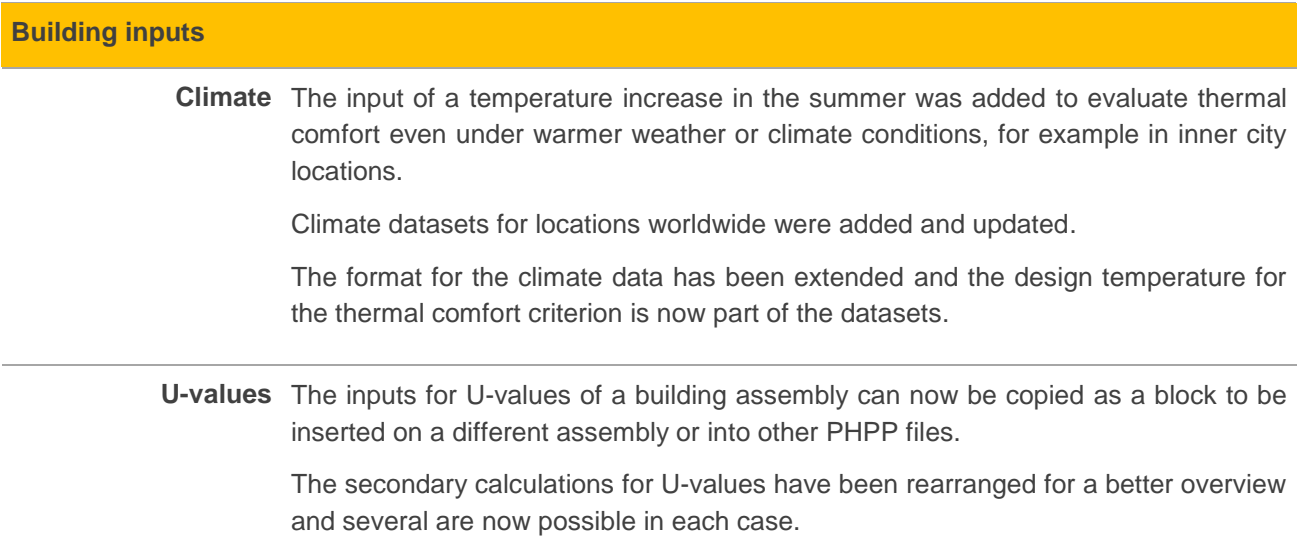

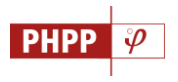

A secondary calculation for more complex building assemblies with a many layers or sections has been added.

Other new features are the secondary calculations for the influence of temperature on the lambda value and to determine a U-value supplement for mechanical fasteners.

**Areas** There are three additional area groups with different user-defined temperature reduction factors for building assemblies adjacent to zones heated to a lower temperature. A secondary calculation is available for determining these factors.

For thermal bridges, a warning message is now displayed for low surface temperatures, which also depends on the relative indoor humidity.

A secondary calculation to estimate the thermal bridge coefficient from interior drain pipes that are ventilated through the roof is provided.

For projects in the southern hemisphere, mirroring all building assemblies at the equator as required in PHPP 9 is no longer necessary. The conversion of the solar radiation available based on the orientation of the building assembly is automatic.

**Ground** The estimation of the energy flows through floor slabs or basement ceilings for locations in temperate climates has been improved.

**Components** This worksheet now includes new component categories for heat pumps and combined ventilation and split units.

> For ventilation units, the parameters for heat and humidity recovery for the cooling period / summer were added.

> The specific data for windows has been extended to have entire window systems, which allows the input of windows with multiple panes with mullions or transoms.

> The percentages of individual components in relation to the total area groups are now shown.

> A filter function for certified components allows to reduce the selection options to only those components which are suitable for a given climate.

**Windows** The input of transparent components was extended and now also allows the input of windows with multiple panes or curtain wall façades in a single row. In this way, values for threshold profiles or the geometry of different frame sections can also be entered.

> The option to input a position number was added to the window description in order to improve the allocation of windows to the corresponding design documents.

> The comfort criterion for transparent building components was updated based on new findings.

> The diagram with the balance of the radiation gains and transmission losses is now also provided for the summer period.

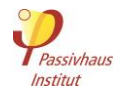

**Ventilation** The heat and humidity recovery in summer from the device can now be taken into account for the operation of the ventilation units.

> The input and results of multiple ventilation units in the worksheets **Addl vent**, **Addl vent 2** and other worksheets, is now summarised in the **Ventilation** worksheet.

**NEW:** Copy of the **Addl vent** worksheet to enter additional ventilation units in the case of Additional vent 2 very large or complex projects. If required, the worksheet can be copied several times. The results in these worksheets will then be summarised in the **Ventilation**  worksheet.

#### **Inputs for the cooling case**

**Summer** This worksheet was supplemented with a stress test for summer comfort when passive cooling concepts are used. Summer comfort and the frequency of overheating are greatly dependent on the behaviour of occupants in the building, which influences factors such as air exchange via windows in the summer, night ventilation, temporary shading or internal heat gains.

> Besides a set of pre-defined risk parameters, the manual input of different user behaviours is also possible.

**Cooling units** This worksheet has been restructured.

The seasonal energy efficiency ratio of the cooling units can now be determined more accurately based on the device properties.

Other types of operation, e.g. combined supply air and recirculation cooling via the ventilation system were added.

Two different operation modes can be considered for supply air and recirculation cooling: optimised for cooling or for dehumidification.

### **Inputs fort he PER / PE - Value**

**DHW+Distribution** The concept for heat delivery can be indicated here to do a plausibility check for the stated forward flow temperatures.

> A distinction is now made between summer and winter when calculating the domestic hot water and space heating losses.

> Different forward flow temperatures and other settings can now be entered for each column or for each pipe section. In this way, different distribution systems can be considered and the input of systems with heat interface units is now also possible.

> Domestic hot water circulation in residential buildings is now assumed with a standard operating time of 24h/d; and the input of the number of occupants per day for the

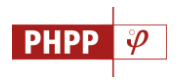

domestic hot water requirements has been added for cases where it differs from the average occupancy in the PHPP.

A new diagram provides graphical information about the energy expenditure for hot water generation and distribution losses.

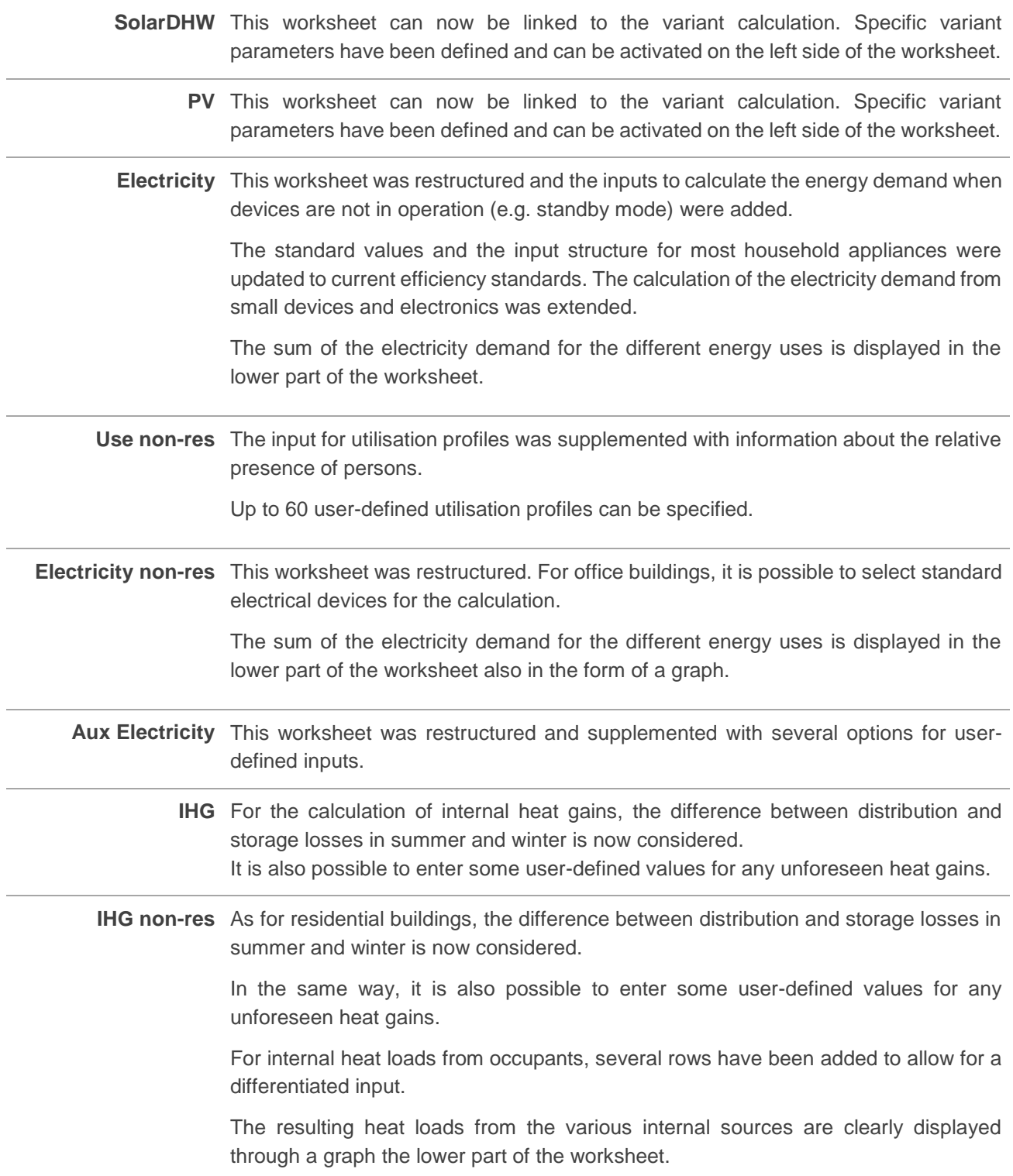

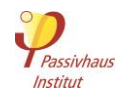

**PER** In the **PER** worksheet, the selection of up to 4 different heat generators is now possible, thus allowing a differentiated input for more complex projects.

The calculation of the biomass budget was revised.

For residential and office buildings, the determination of a project-specific primary energy requirement was added. This requirement is considered in the case of buildings with high occupancy density.

**HP** This worksheet was redesigned and now uses the device data from the **Components** worksheet.

It is now possible to take into account systems with recirculation heating and air-toair heat pumps.

**District heating** The calculation of the efficiency of the district heating network now takes place separately for summer and winter.

## The PHPP 10 also contains additional tools (separate Excel files):

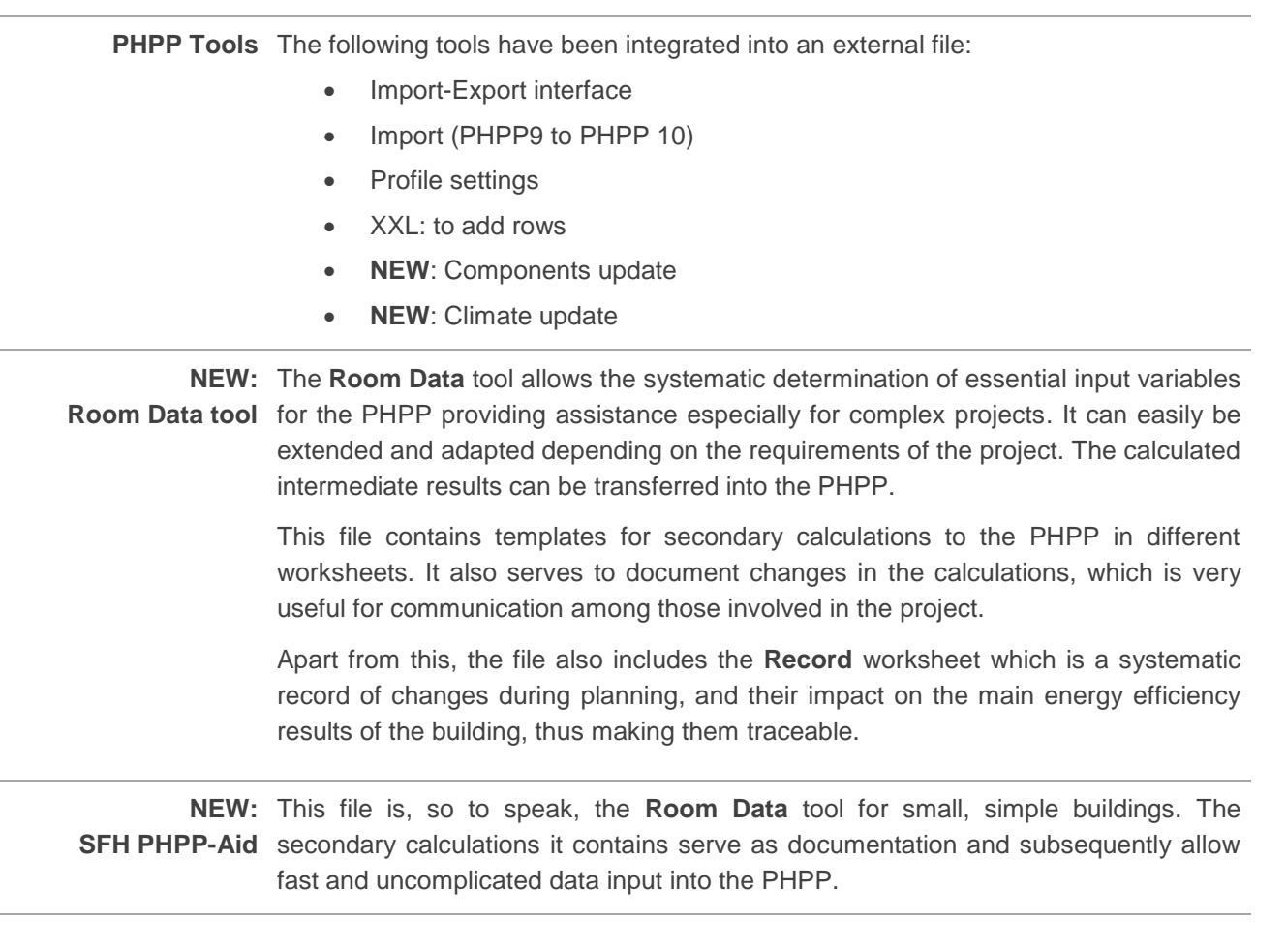